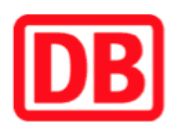

## **Umgebungsplan**

## **Waidmannslust**

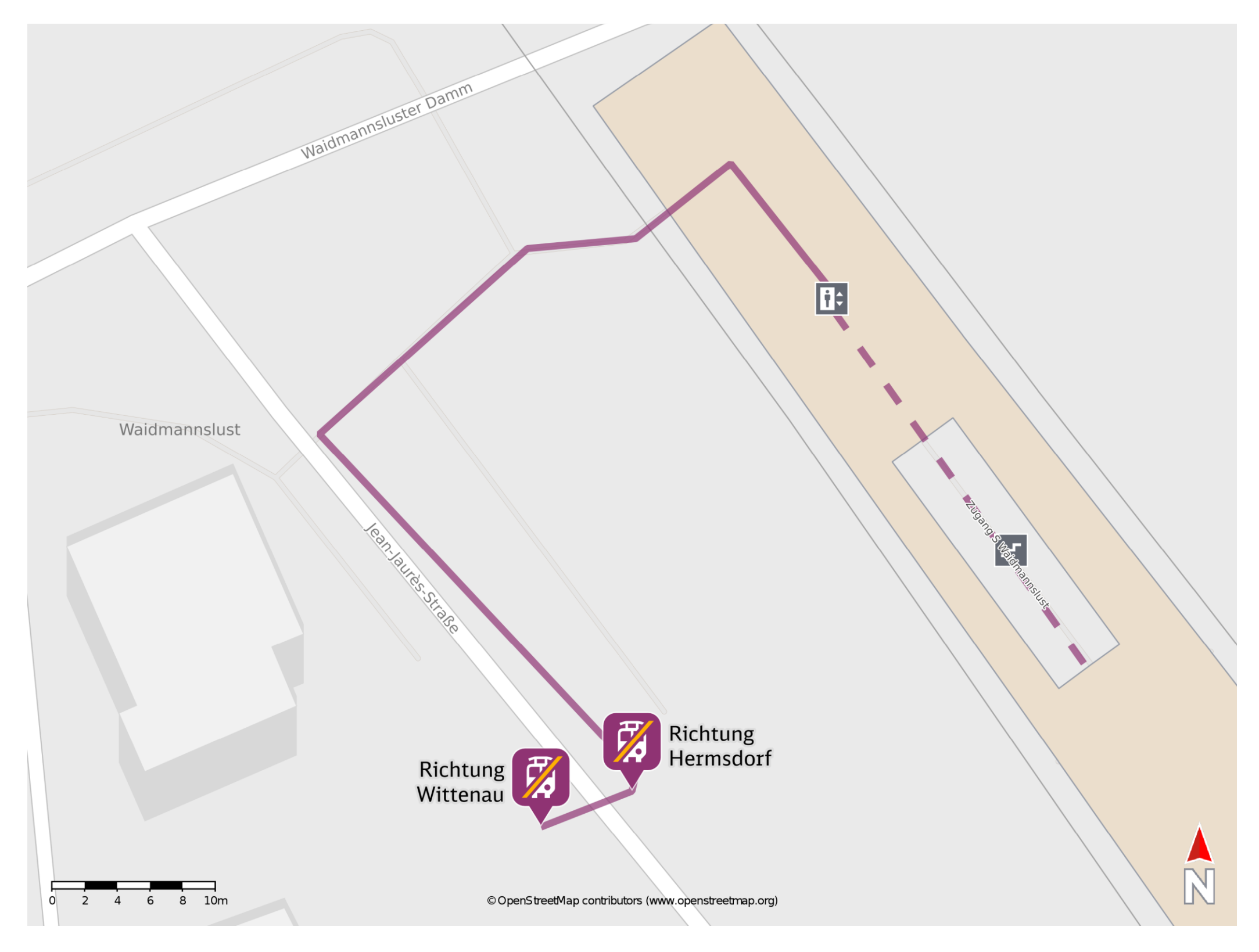

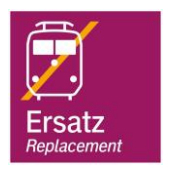

## **Wegbeschreibung Schienenersatzverkehr \***

Verlassen Sie den Bahnsteig und begeben Sie sich an die Jean-Jaures-Straße. Biegen nach links ab und folgen Sie der Straße bis zur jeweiligen Ersatzhaltestelle.

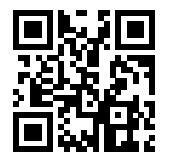

## Bitte beachten Sie gegebenenfalls auch die zusätzlichen Informationen zu Baumaßnahmen am Bahnsteig.

Ersatzhaltestelle Richtung Hermsdorf

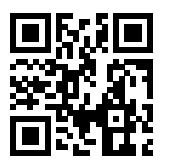

Ersatzhaltestelle Richtung Wittenau

Im QR Code sind die Koordinaten der Ersatzhaltestelle hinterlegt. \* Fahrradmitnahme im Schienenersatzverkehr nur begrenzt möglich.

17.08.2020, V1.5 **Bahnhofsmanagement Berlin** Berlin Bahnhof.de / DB Bahnhof live App barrierefrei nicht barrierefrei